## <<GIS for Web >>

<<GIS for Web >>

- 13 ISBN 9787121072406
- 10 ISBN 7121072408

出版时间:2008年9月

( ) Scott Davis

页数:254

extended by PDF and the PDF

http://www.tushu007.com

## <<GIS for Web >>

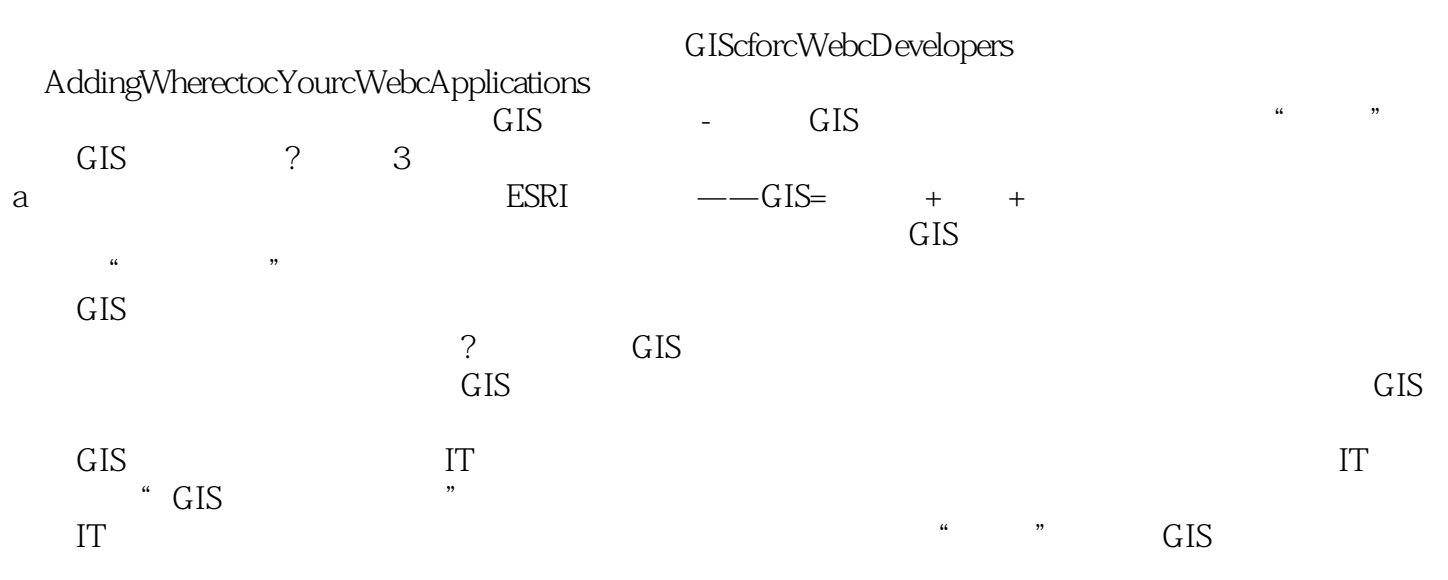

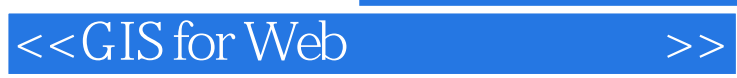

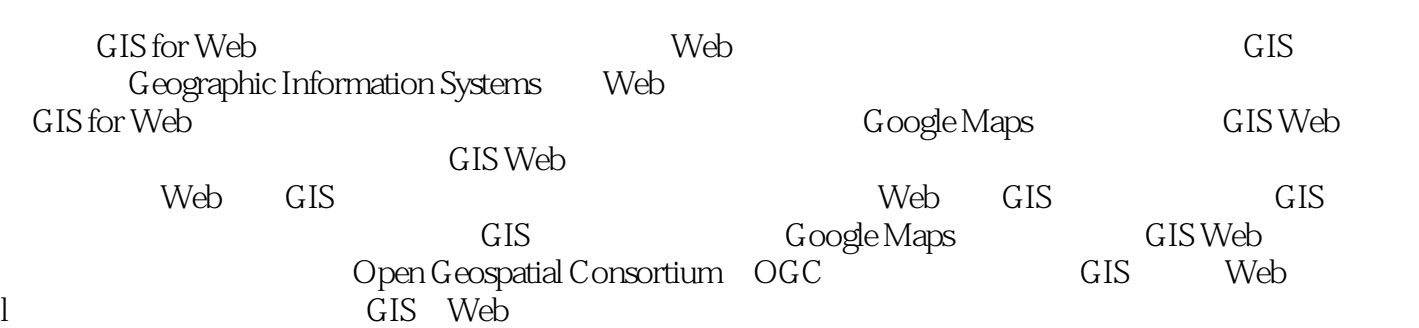

## $<<$ GIS for Web $>>$

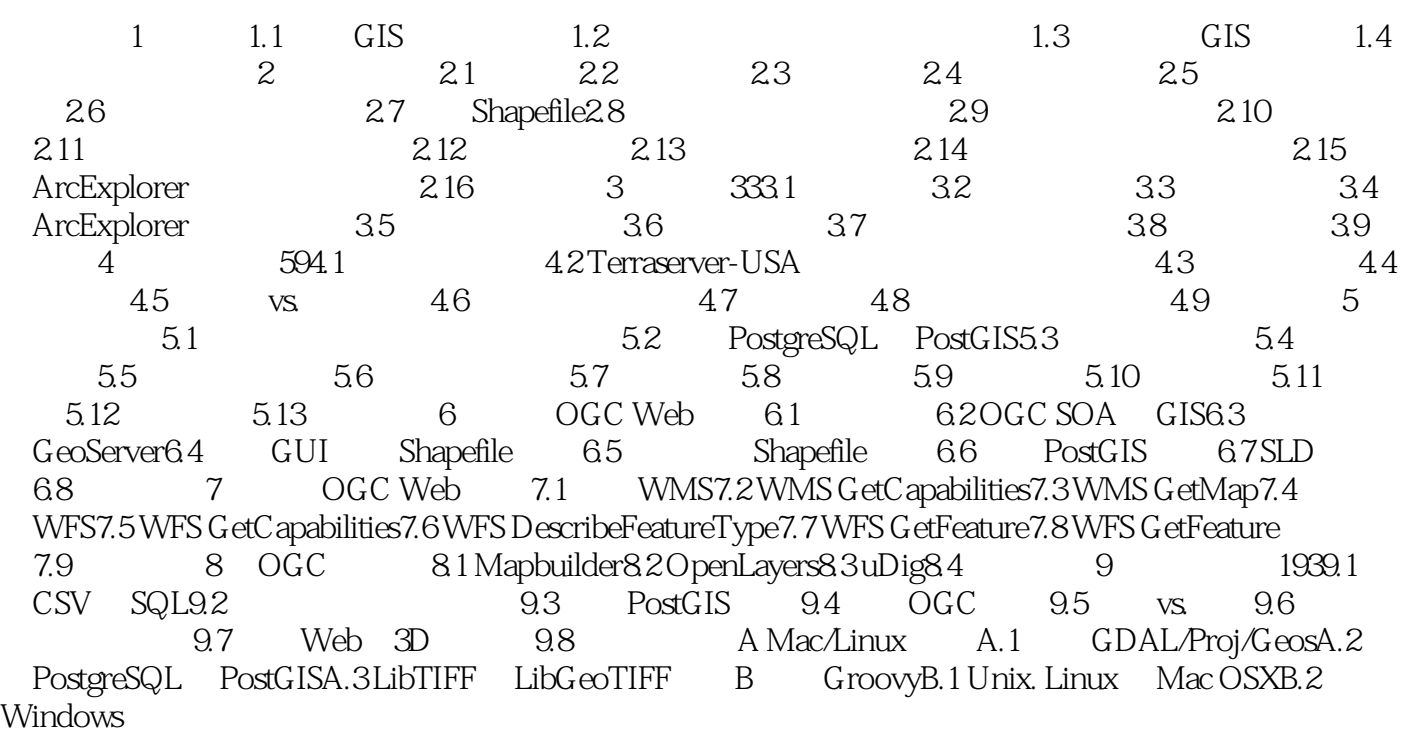

## <<GIS for Web >>

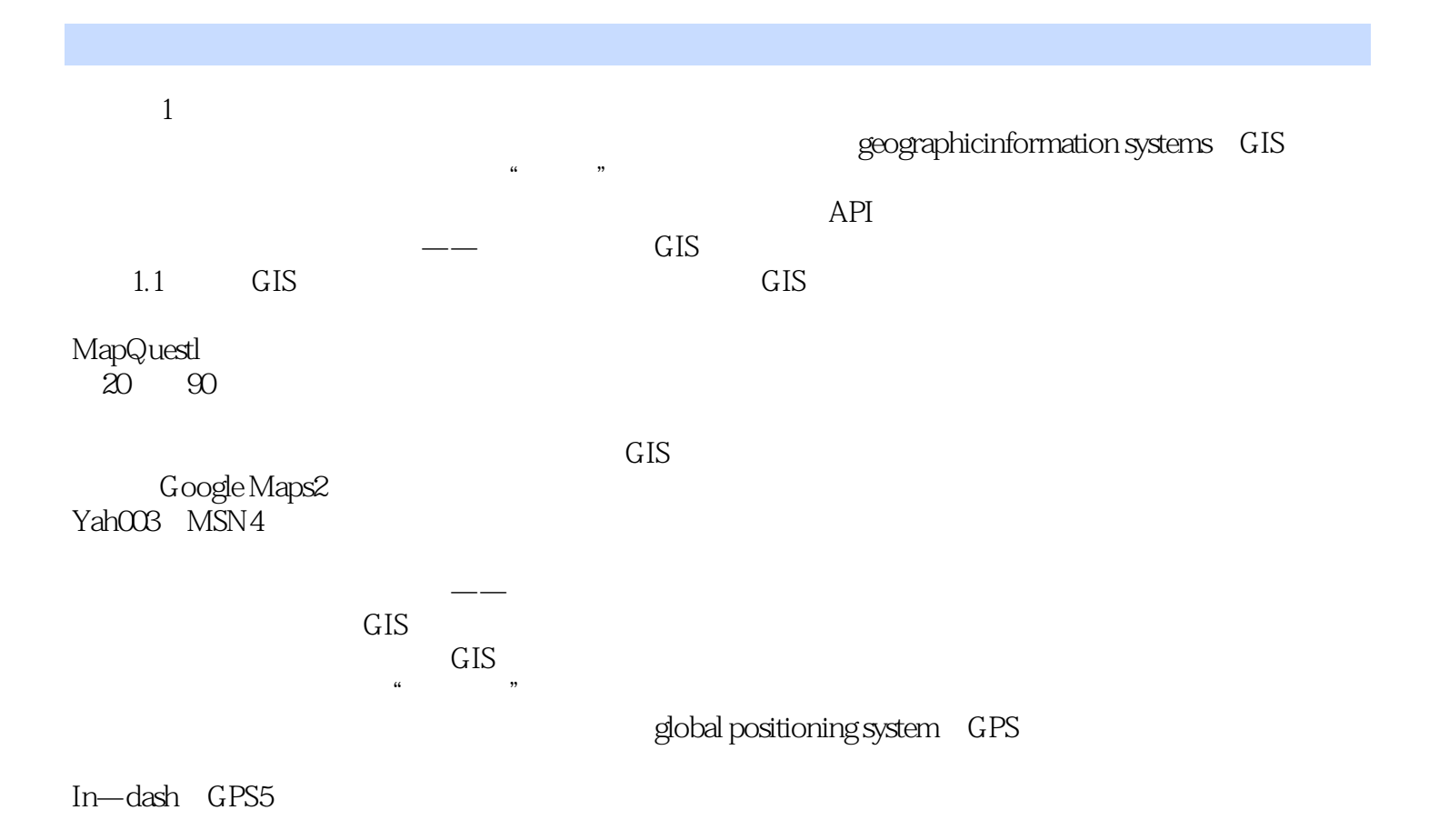

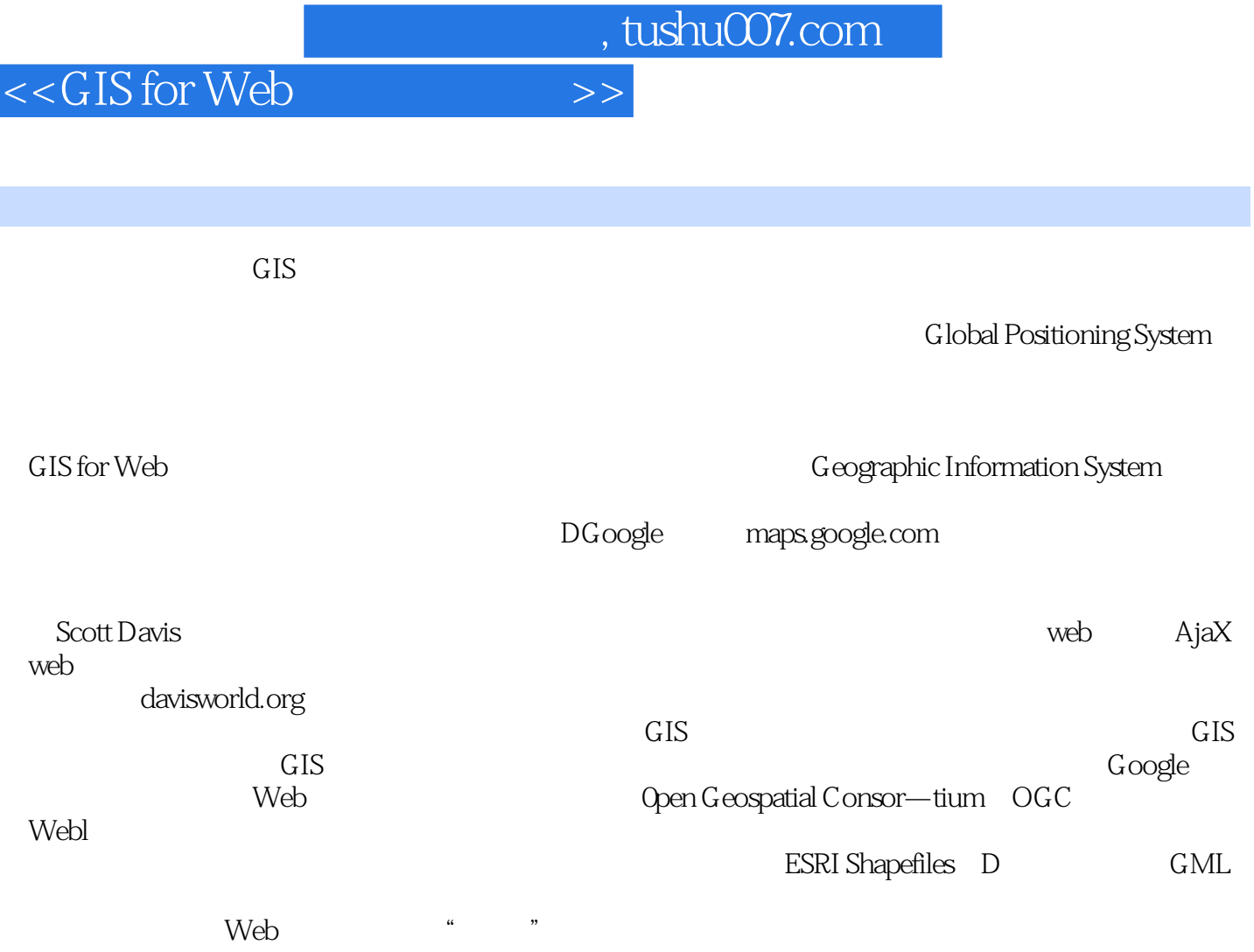

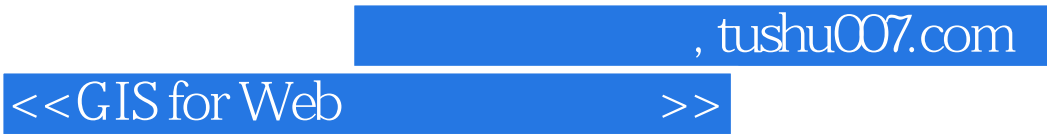

本站所提供下载的PDF图书仅提供预览和简介,请支持正版图书。

更多资源请访问:http://www.tushu007.com